## STANHILL\_HRAS\_TRANSFROMATION\_UP

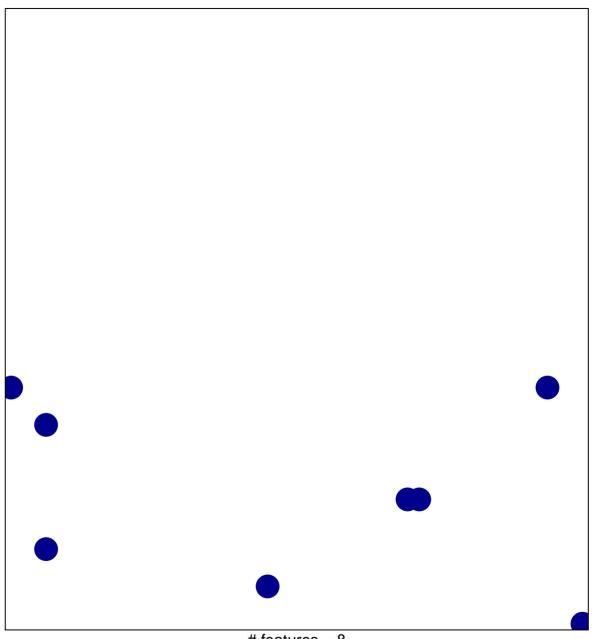

# features = 8 chi-square p = 0.83

## STANHILL\_HRAS\_TRANSFROMATION\_UP

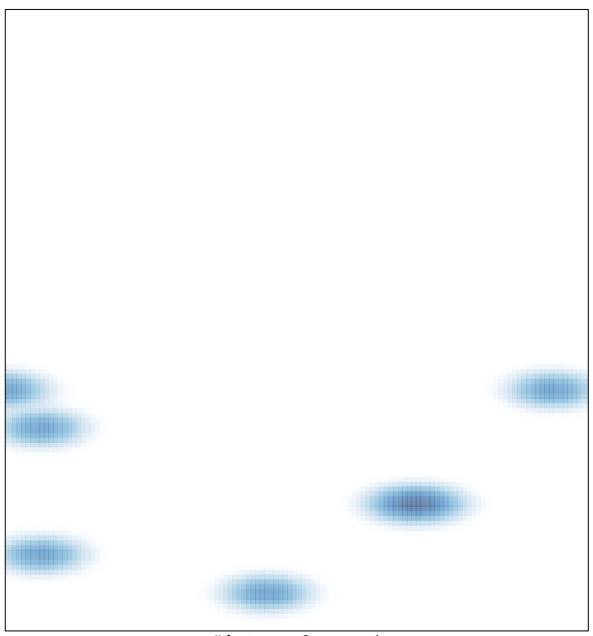

# features = 8, max = 1